### **ARE YOU READY? USE THE MOBILE App!!**

Once you have downloaded the App, you can use it to navigate the website. You may need to follow the links on each page of the App, to research / complete answers to all the questions.

## **SMART LEARNING - FOR USE WITH THE MOBILE INTERACTIVE PDF Apps FROM [www.technologystudent.com](http://www.technologystudent.com)**

WORLD ASSOCIATION OF TECHNOLOGY TEACHERS <https://www.facebook.com/groups/254963448192823/> [www.technologystudent.com ©](http://www.technologystudent.com) 2020 V.Ryan © 2020

### **LINK**

**A**

### **LETTER PRESS AND ROTARY PRESS**

**IATED PROCESSES** 

1. THE LETTERPRESS

5. FOIL BLOCKING / FOIL

**6. THE PHOTOCOPIER** 7. VARNISHING AND UV **VARNISHING OF CARD** 

**4. LITHOGRAPHY** 

**STAMPING** 

**8. LAMINATING** 9. EMBOSSING **10. THE DIE CUTTER 11. DIRECT PRINTING 12. SUBLIMATION PRINTING 13. FLEXOGRAPHIC PRINTING 14. WEB-FED SYSTEMS** V.Ryan © www.technologystudent.com 2019<br>World Association of Technology Teachers

. THE ROTARY LETTERPRES

[http://www.technologystudent.com/mobapps/printing\\_processes1.pdf](http://www.technologystudent.com/mobapps/printing_processes1.pdf)

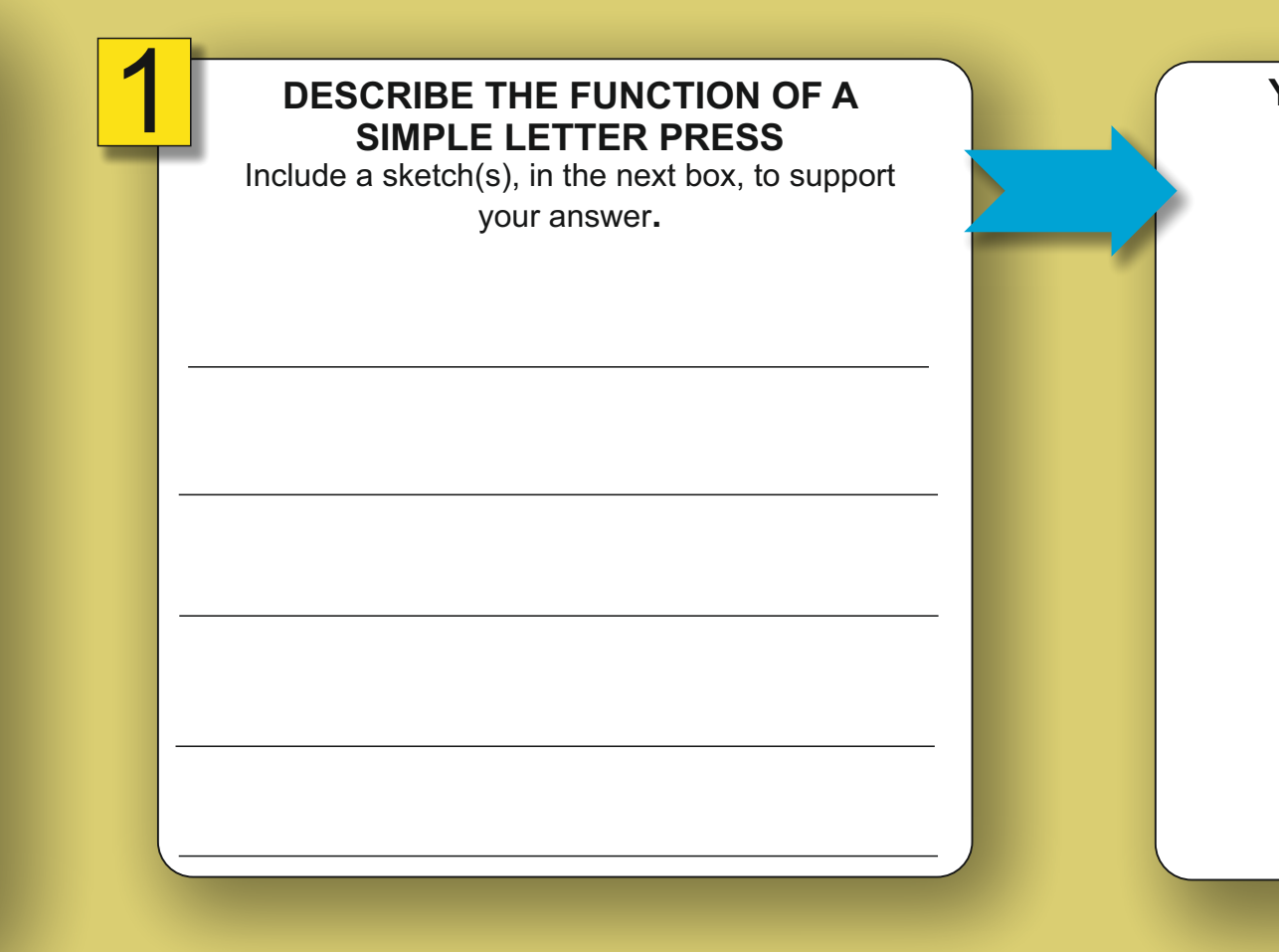

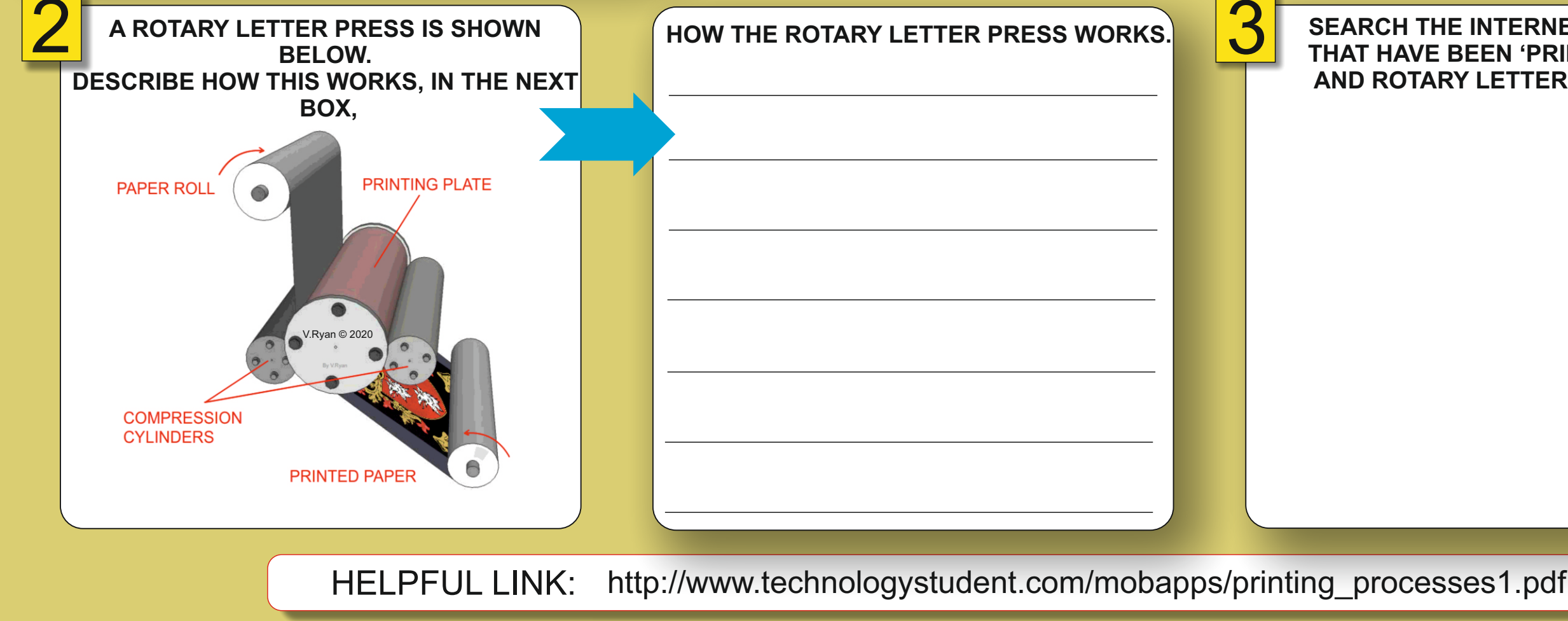

### **SEARCH THE INTERNET FOR IMAGES OF PRODUCTS THAT HAVE BEEN 'PRINTED' USING A LETTER PRESS AND ROTARY LETTER PRESS. PASTE THEM BELOW.**

### **YOUR SKETCH(S) - LETTER PRESS**

**TO ANSWER ALL THE QUESTIONS YOU WILL NEED TO DOWNLOAD THE 'PRINTING AND ASSOCIATED PROCESSES' APP, FROM THE INTERACTIVE MOBILE APP SECTION OF [www.technologystudent.com](http://www.technologystudent.com)**

### **ARE YOU READY? USE THE MOBILE App!!**

## **SMART LEARNING - FOR USE WITH THE MOBILE INTERACTIVE PDF Apps FROM [www.technologystudent.com](http://www.technologystudent.com)**

### **LINK**

### **SCREEN PRINTING AND LITHOGRAPHY.**

PRINTING AND ASSOCIATED PROCESSES

2. THE ROTARY LETTERPRESS

**1. THE LETTERPRESS** 

**3. SCREEN PRINTING 4. LITHOGRAPHY** 

**STAMPING** 

**8. LAMINATING** 9. EMBOSSING 10. THE DIE CUTTER

**11. DIRECT PRINTING 12. SUBLIMATION PRINTING 13. FLEXOGRAPHIC PRINTING** 

**14. WEB-FED SYSTEMS** V.Ryan © www.technologystudent.com 2019<br>World Association of Technology Teachers

**5. FOIL BLOCKING / FOIL** 

**6. THE PHOTOCOPIER** 

7. VARNISHING AND UV **VARNISHING OF CARD** 

[http://www.technologystudent.com/mobapps/printing\\_processes1.pdf](http://www.technologystudent.com/mobapps/printing_processes1.pdf)

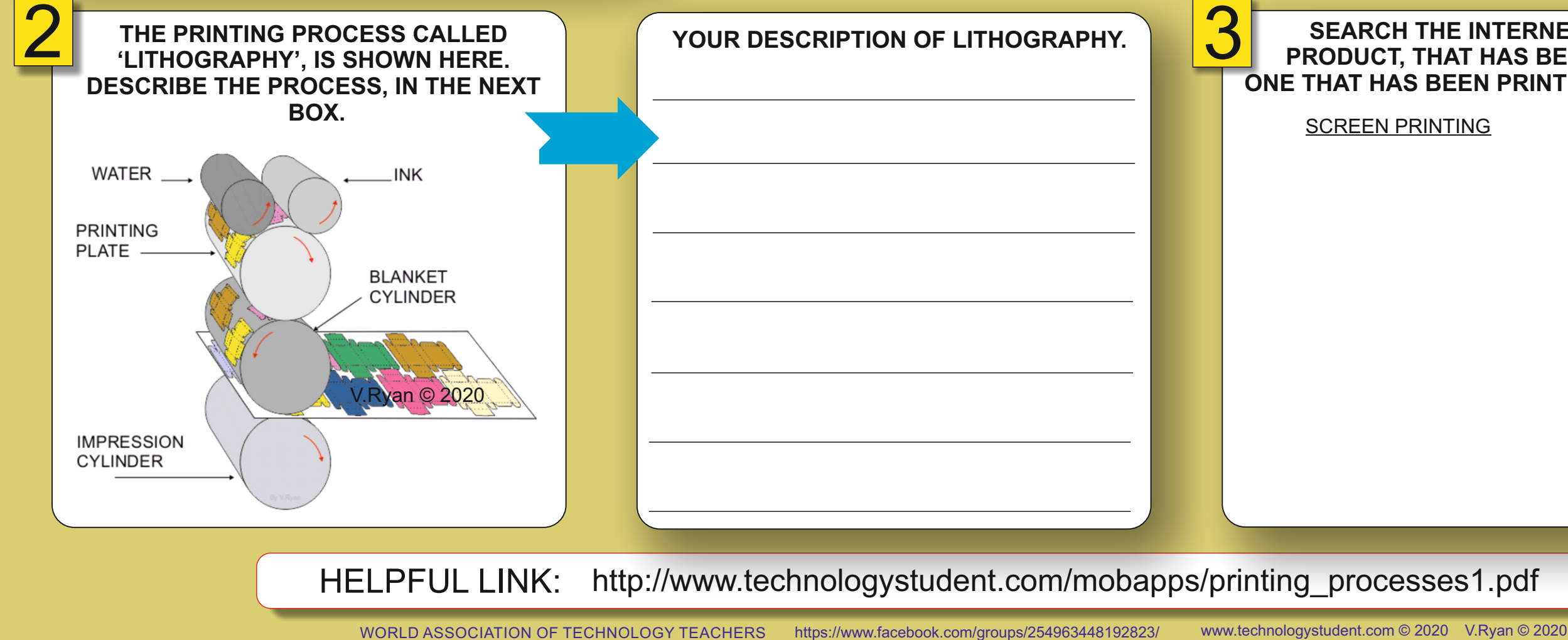

### **SEARCH THE INTERNET, FOR ONE IMAGE OF A PRODUCT, THAT HAS BEEN SCREEN PRINTED AND ONE THAT HAS BEEN PRINTED, THROUGH LITHOGRAPHY.**

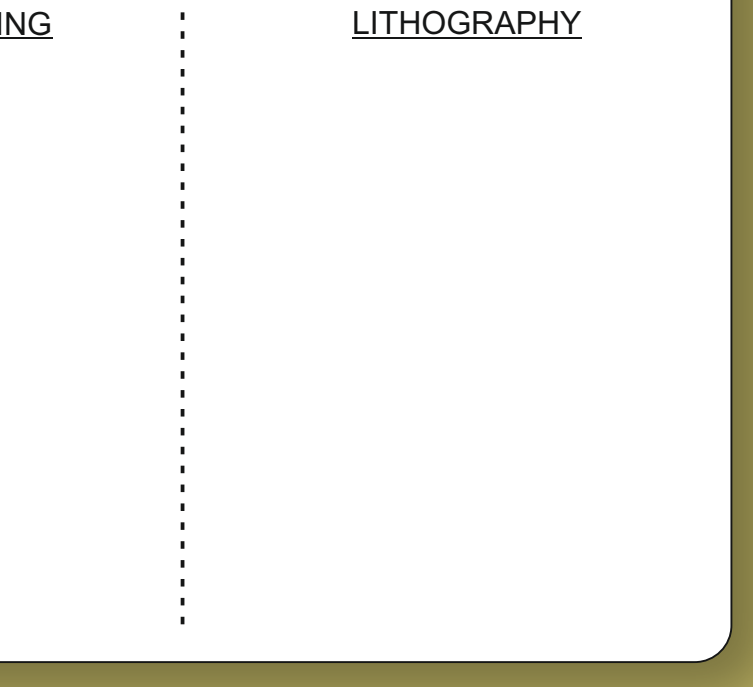

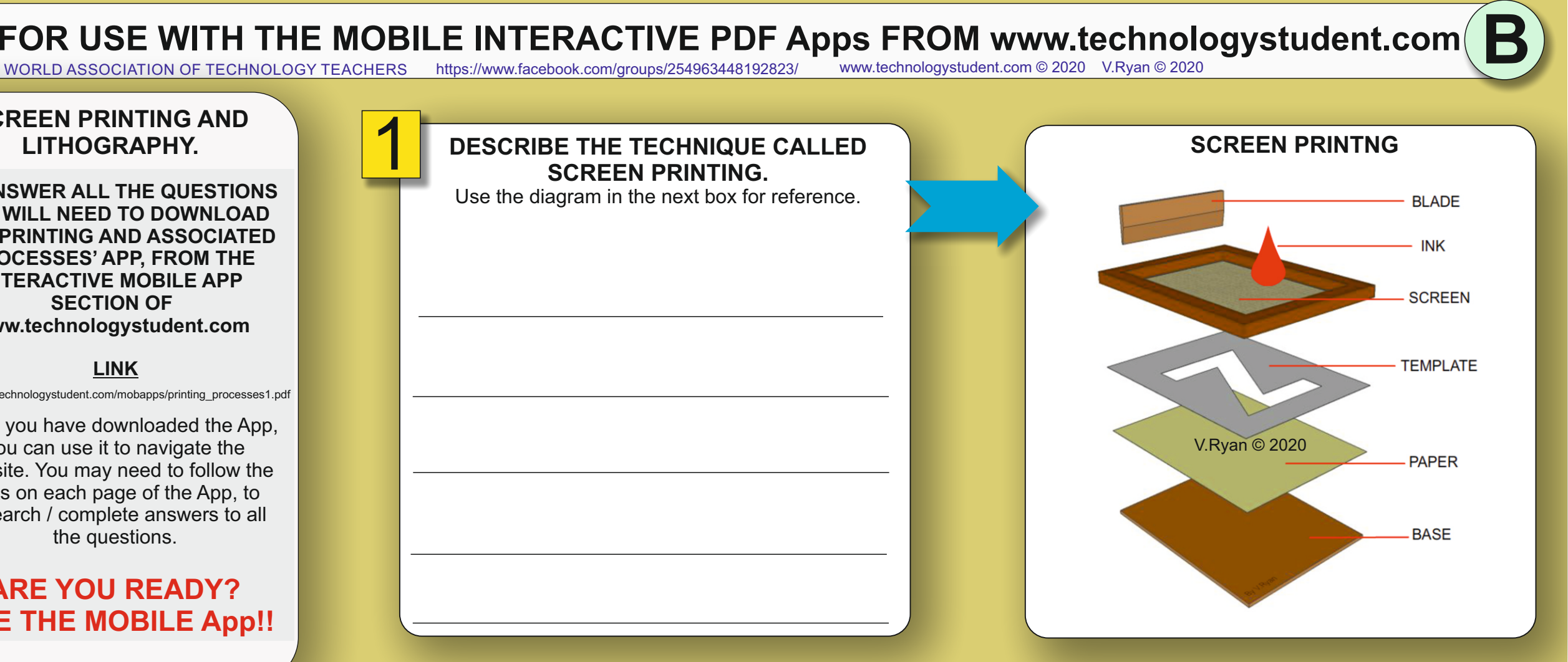

**TO ANSWER ALL THE QUESTIONS YOU WILL NEED TO DOWNLOAD THE 'PRINTING AND ASSOCIATED PROCESSES' APP, FROM THE INTERACTIVE MOBILE APP SECTION OF [www.technologystudent.com](http://www.technologystudent.com)**

Once you have downloaded the App, you can use it to navigate the website. You may need to follow the links on each page of the App, to research / complete answers to all the questions.

## **SMART LEARNING - FOR USE WITH THE MOBILE INTERACTIVE PDF Apps FROM [www.technologystudent.com](http://www.technologystudent.com)**

WORLD ASSOCIATION OF TECHNOLOGY TEACHERS <https://www.facebook.com/groups/254963448192823/> [www.technologystudent.com ©](http://www.technologystudent.com) 2020 V.Ryan © 2020

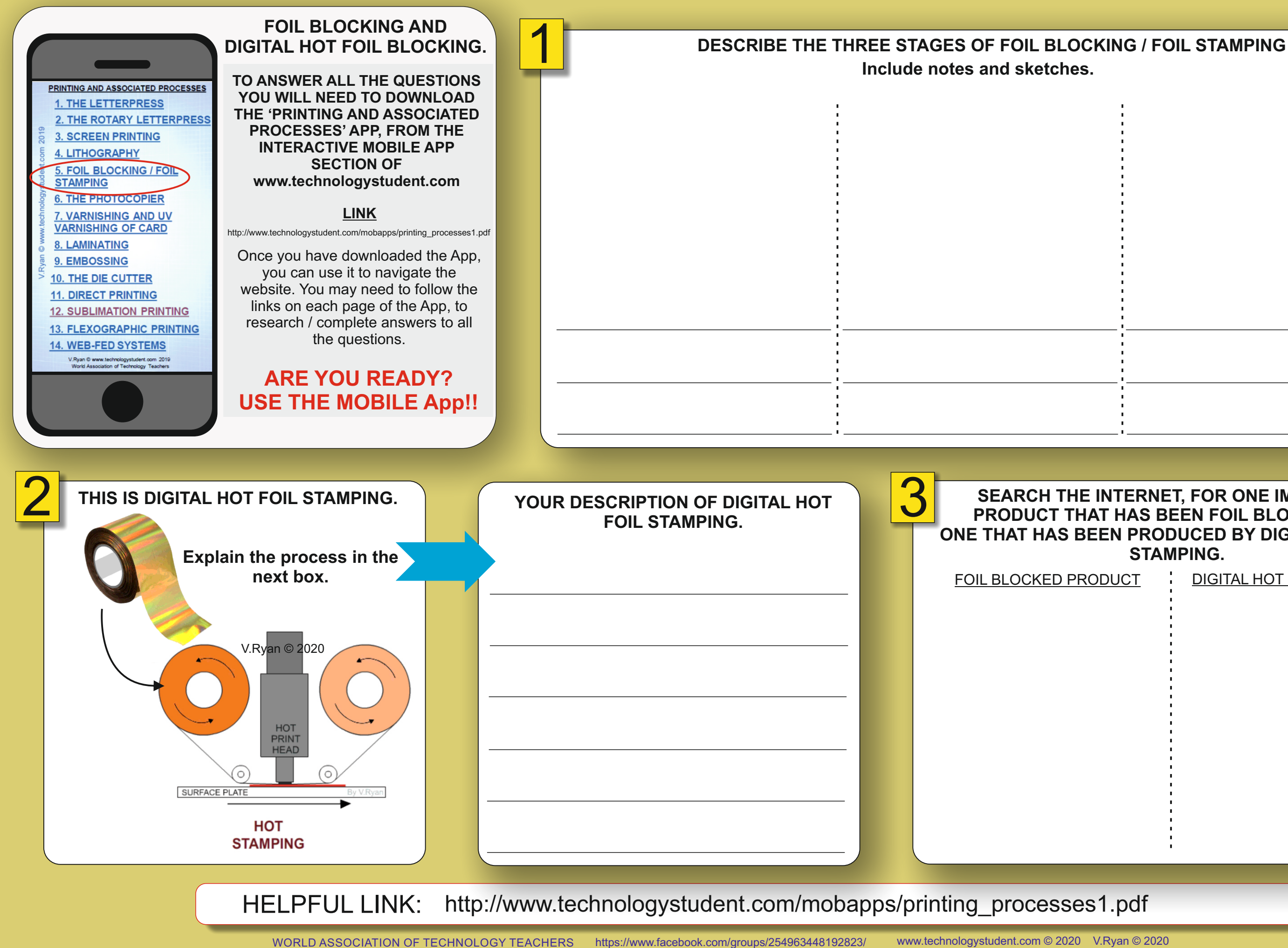

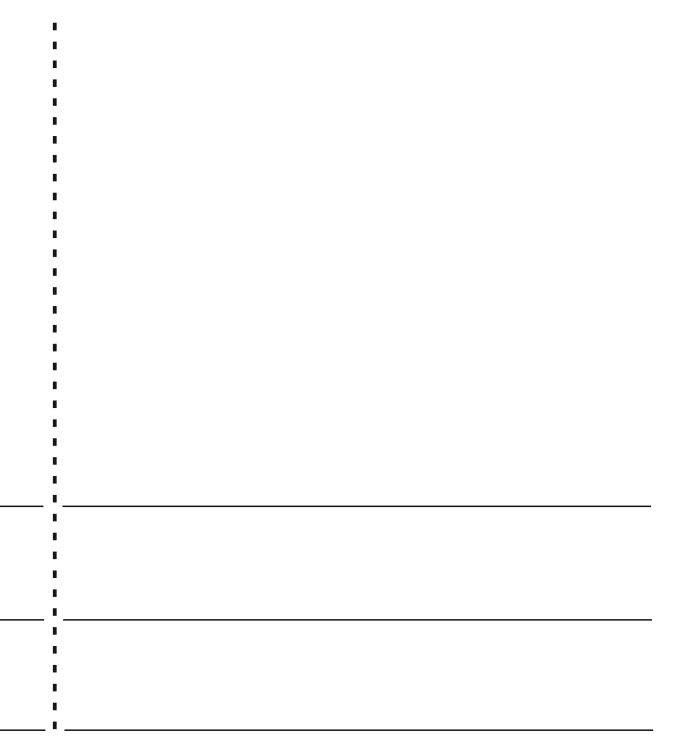

**C**

### **SEARCH THE INTERNET, FOR ONE IMAGE OF A PRODUCT THAT HAS BEEN FOIL BLOCKED AND ONE THAT HAS BEEN PRODUCED BY DIGITAL HOT FOIL STAMPING.**

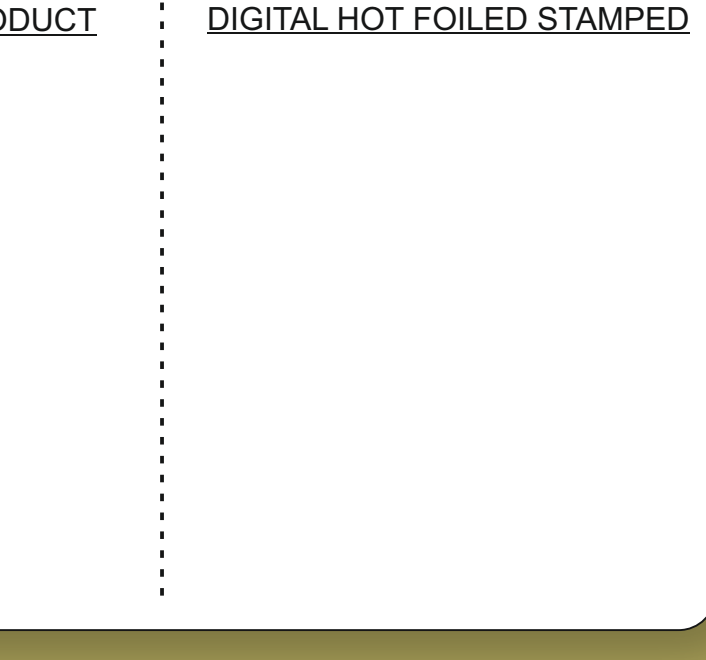

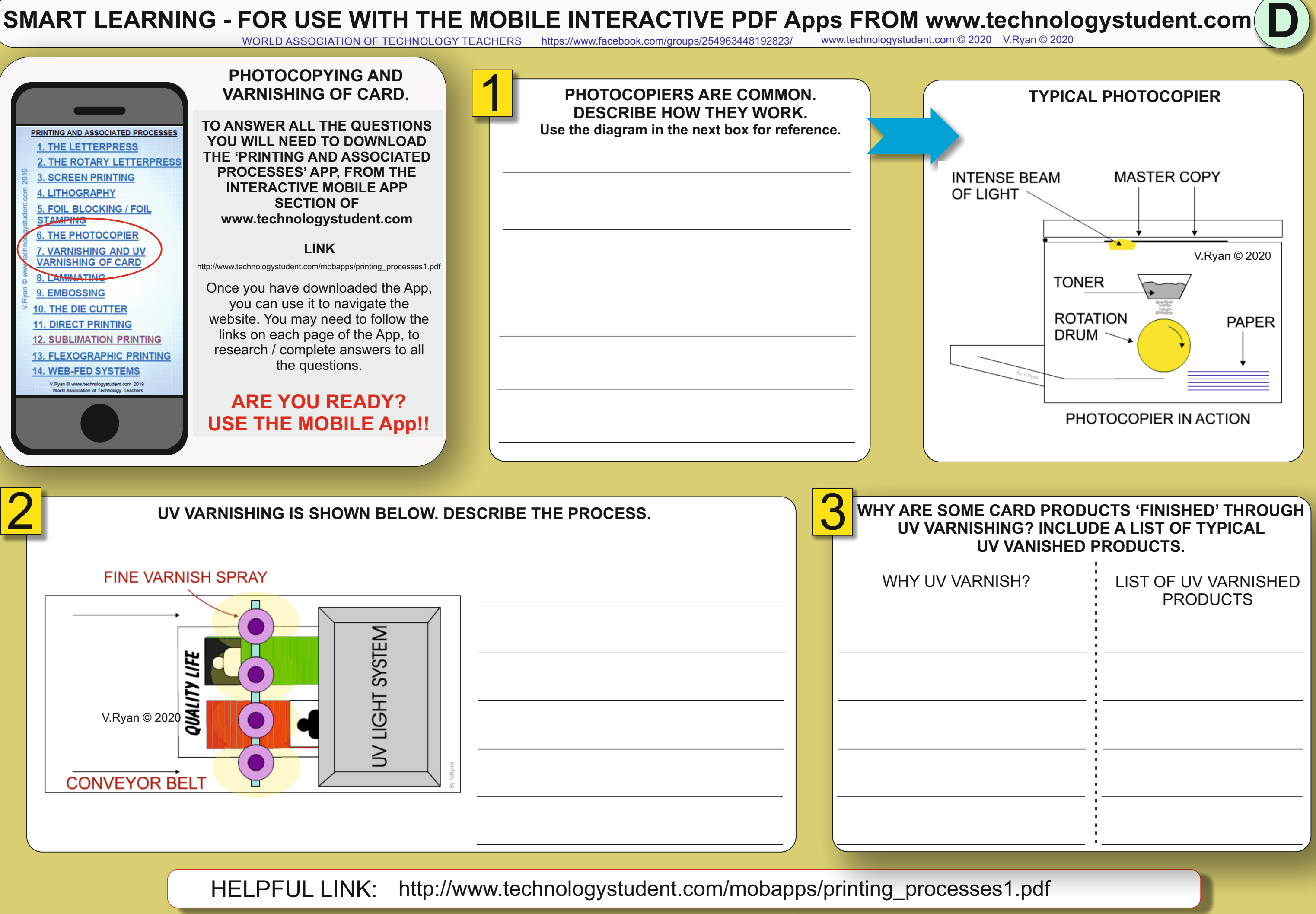

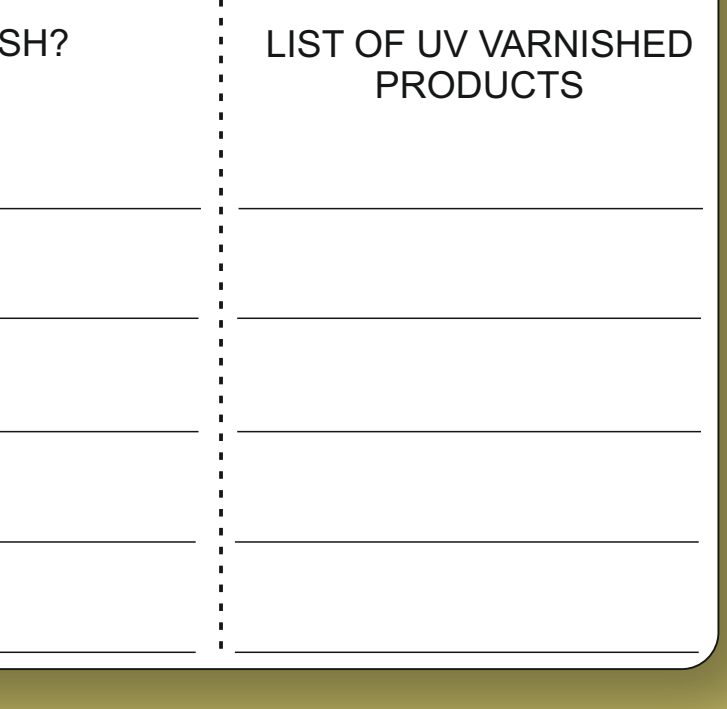

## **SMART LEARNING - FOR USE WITH THE MOBILE INTERACTIVE PDF Apps FROM [www.technologystudent.com](http://www.technologystudent.com)**

WORLD ASSOCIATION OF TECHNOLOGY TEACHERS <https://www.facebook.com/groups/254963448192823/> [www.technologystudent.com ©](http://www.technologystudent.com) 2020 V.Ryan © 2020

**E**

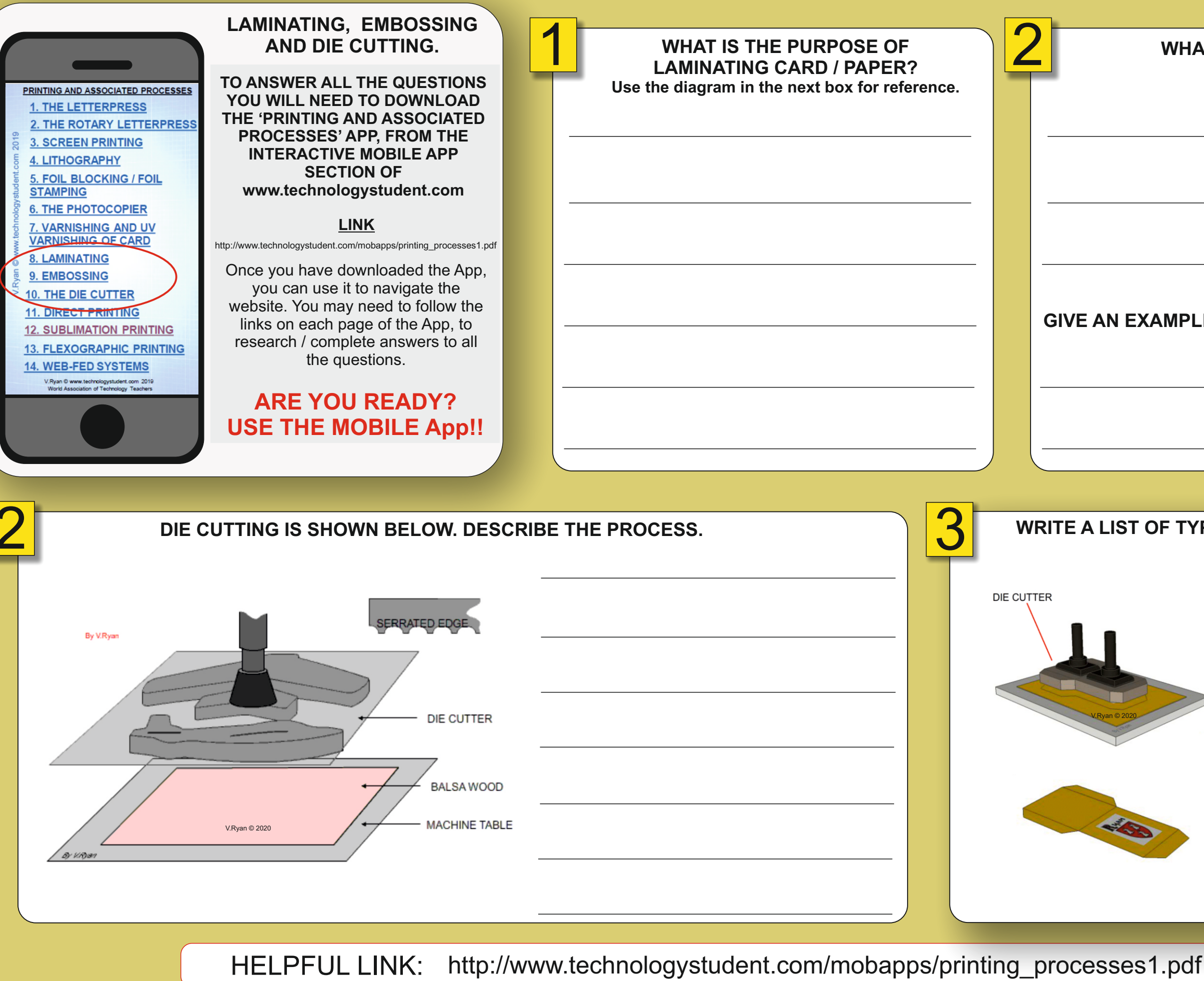

### 3 **WRITE A LIST OF TYPICAL DIE CUT PRODUCTS.**

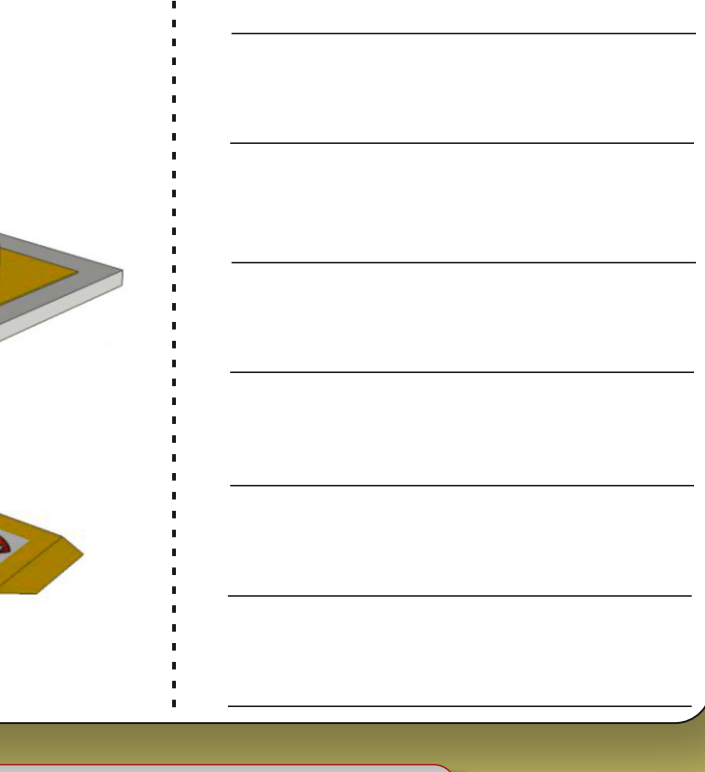

## 2 **WHAT IS EMBOSSING?**

### **GIVE AN EXAMPLE OF AN EMBOSSED PRODUCT**

### **ARE YOU READY? USE THE MOBILE App!!**

## **SMART LEARNING - FOR USE WITH THE MOBILE INTERACTIVE PDF Apps FROM [www.technologystudent.com](http://www.technologystudent.com)**

WORLD ASSOCIATION OF TECHNOLOGY TEACHERS <https://www.facebook.com/groups/254963448192823/> [www.technologystudent.com ©](http://www.technologystudent.com) 2020 V.Ryan © 2020

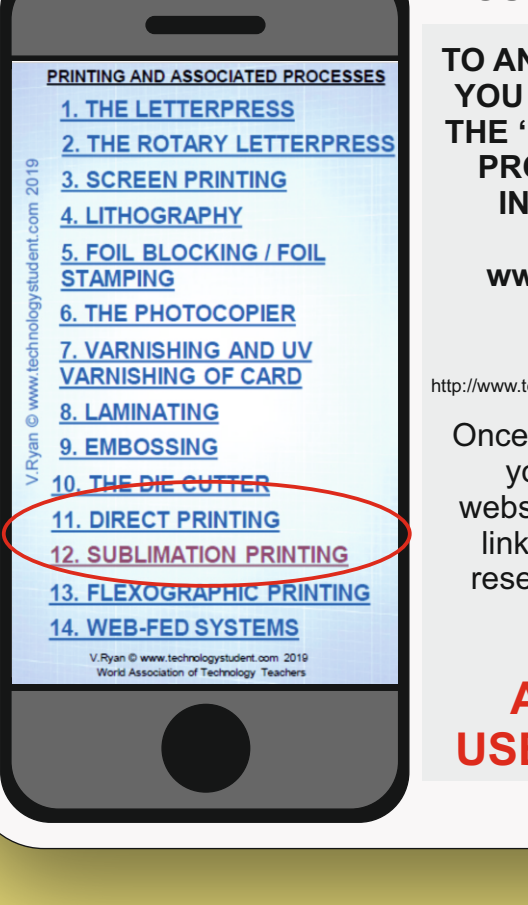

### **LINK**

**F**

### **DIRECT PRINTING AND SUBLIMATION PRINTING.**

[http://www.technologystudent.com/mobapps/printing\\_processes1.pdf](http://www.technologystudent.com/mobapps/printing_processes1.pdf)

**TO ANSWER ALL THE QUESTIONS YOU WILL NEED TO DOWNLOAD THE 'PRINTING AND ASSOCIATED PROCESSES' APP, FROM THE INTERACTIVE MOBILE APP SECTION OF [www.technologystudent.com](http://www.technologystudent.com)**

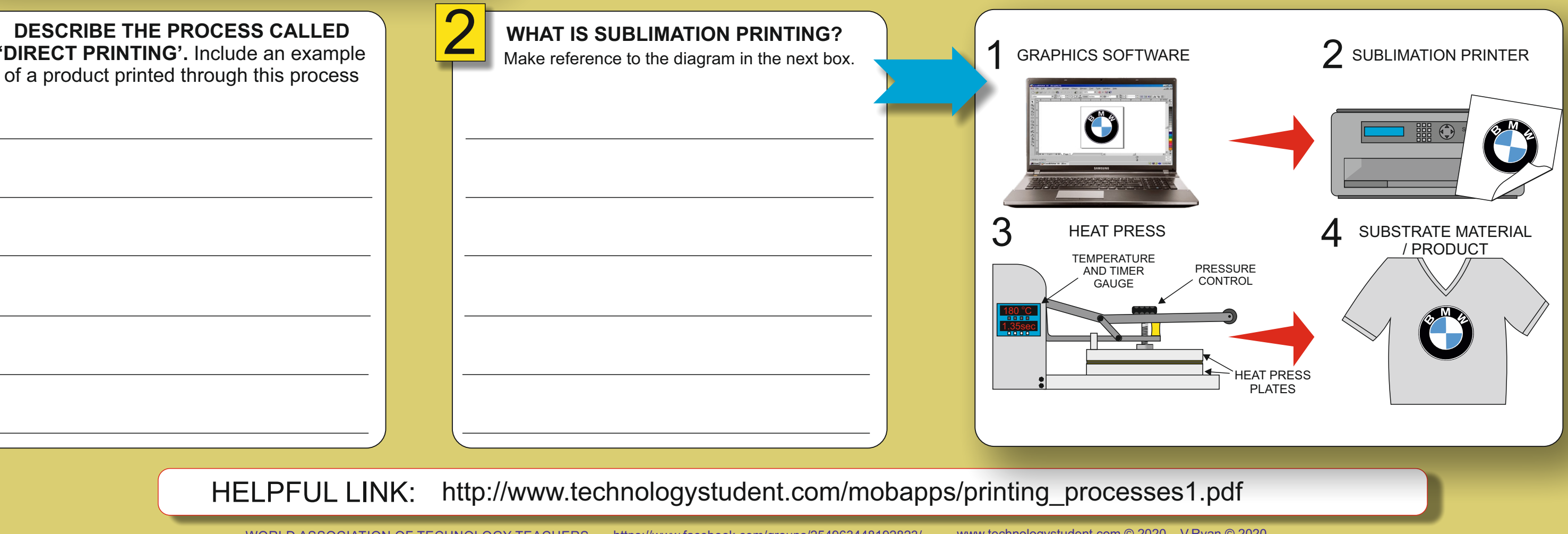

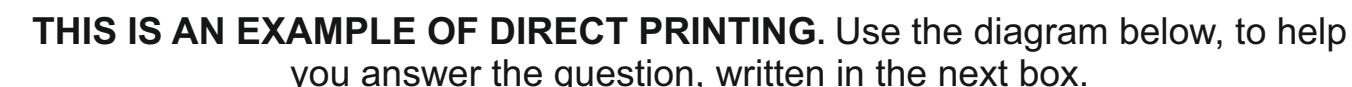

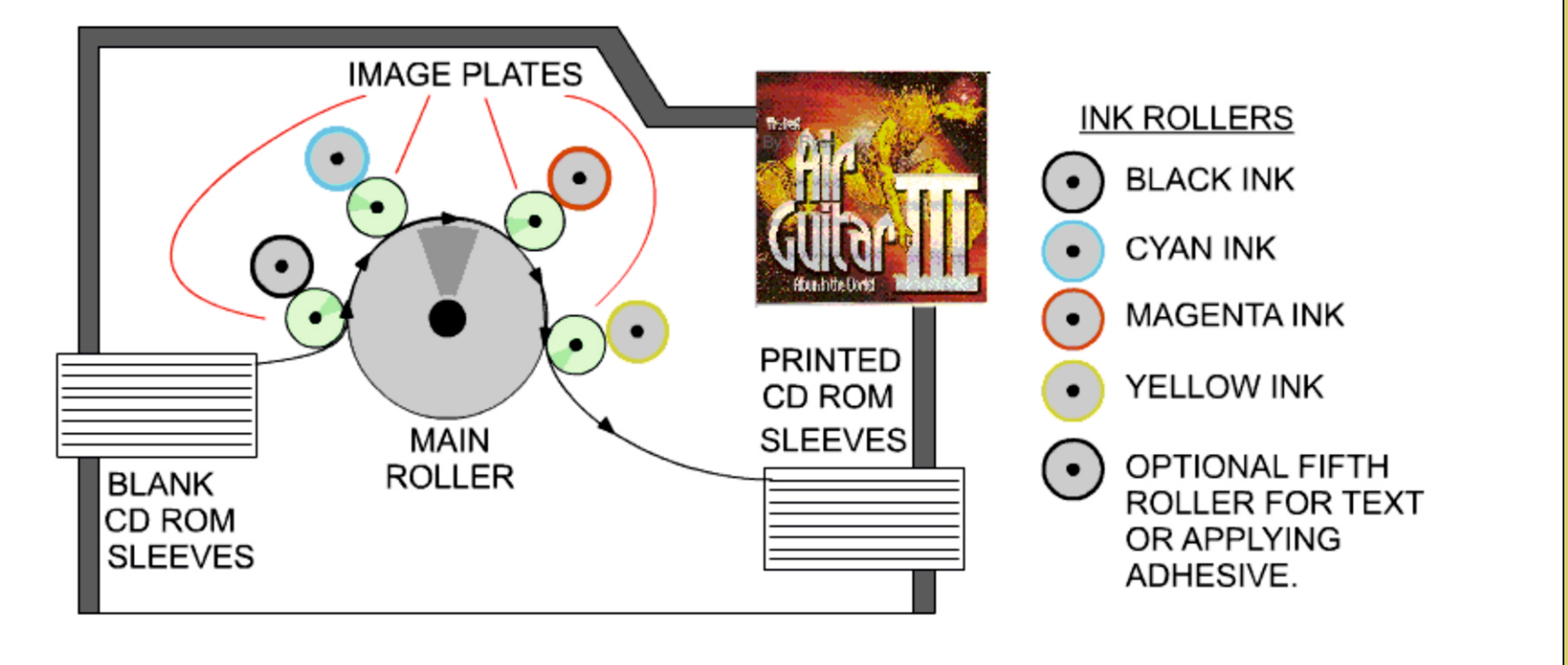

1

Once you have downloaded the App, you can use it to navigate the website. You may need to follow the links on each page of the App, to research / complete answers to all the questions.

# SMART LEARNING - FOR USE WITH THE MOBILE INTERACTIVE PDF Apps FROM [www.technologystudent.com](http://www.technologystudent.com) (<br>WORLD ASSOCIATION OF TECHNOLOGY TEACHERS bitins://www.facebook.com/groups/254963448192823/ www.technologystudent.com © 2020 V.R

WORLD ASSOCIATION OF TECHNOLOGY TEACHERS <https://www.facebook.com/groups/254963448192823/>

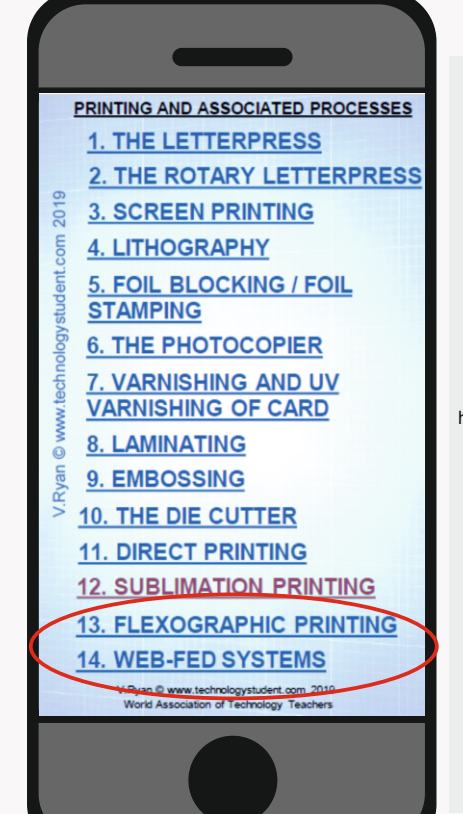

### **ARE YOU READY? USE THE MOBILE App!!**

### **LINK**

**G**

### **FLEXOGRAPHIC PRINTING AND WEB-FED SYSTEMS.**

[http://www.technologystudent.com/mobapps/printing\\_processes1.pdf](http://www.technologystudent.com/mobapps/printing_processes1.pdf)

**TO ANSWER ALL THE QUESTIONS YOU WILL NEED TO DOWNLOAD THE 'PRINTING AND ASSOCIATED PROCESSES' APP, FROM THE INTERACTIVE MOBILE APP SECTION OF [www.technologystudent.com](http://www.technologystudent.com)**

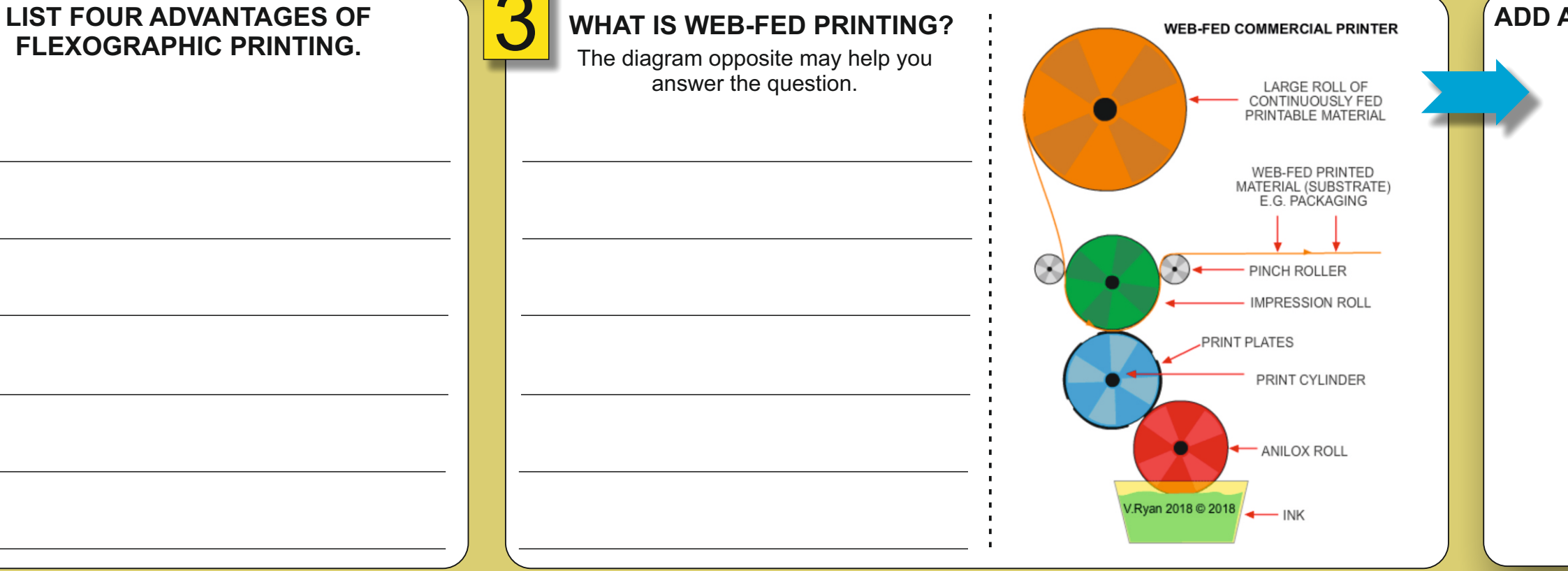

HELPFUL LINK: [http://www.technologystudent.com/mobapps/printing\\_processes1.pdf](http://www.technologystudent.com/mobapps/printing_processes1.pdf)

**YOUR LABELLED SKETCH REPRESENTING**

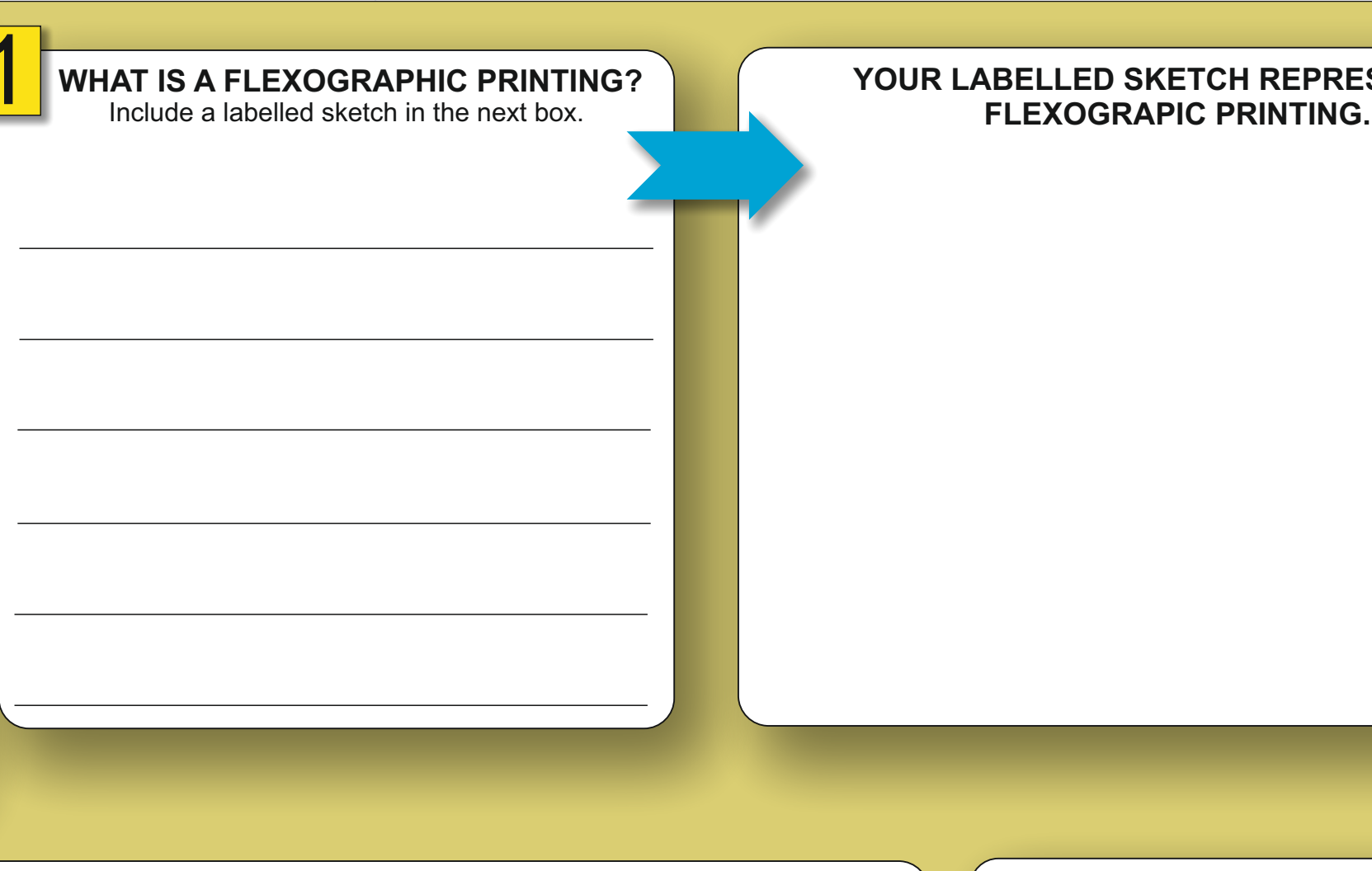

### **ADD AN IMAGE OF A WEB-FED PRINTED PRODUCT.**

Once you have downloaded the App, you can use it to navigate the website. You may need to follow the links on each page of the App, to research / complete answers to all the questions.